#### SSC0304 – Introdução à Programação para Engenharias

#### **Aula 1 - Apresentação**

Professor: Jó Ueyama - joueyama@icmc.usp.br Estagiário PAE: Heitor Freitas Vieira - heitorfv@icmc.usp.br

# Sumário

- **Objetivo**
- Programa resumido
- Conteúdo do curso
- Metodologia
- Atendimento
- Avaliação
- Cálculo da nota final
- Frequência e prova substitutiva
- Calendário
- Data das provas
- Livro texto
- Página da disciplina
- Contato do professor
- **Exercício**

# **Objetivo**

- Familiarização com os conceitos básicos de computadores e da computação, de resolução algorítmica de problemas propostos.
- Aprendizado de linguagens de programação de alto nível com aplicações numéricas e não numéricas.
- Conceder ao estudante um primeiro contato com o uso de computadores para desenvolvimento de programas.
- Resolução dos problemas da computação em geral.

## Programa Resumido

- Conceitos básicos sobre computadores, algoritmos, linguagens e programas.
- Aplicações numéricas e não numéricas.
- Prática de programação em linguagem C ou Python.
- Será dado um enfoque ao curso da disciplina ministrada.

## Conteúdo do curso

- Conceitos e técnicas básicas de programação estruturada.
- Problemas, algoritmos e programas;
- modelo básico de computador;
- variáveis e tipos de dados;
- expressões e operadores; entradas e saídas formatadas; estruturas de controle;
- vetores, ponteiros, matrizes e cadeias de caracteres;
- funções, parâmetros e argumentos;
- alocação dinâmica, registros e arquivos.

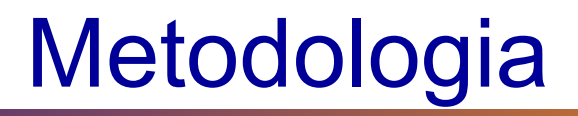

- Exposição de conteúdo pelo professor
- Resolução de exercícios em aula
- Realização de provas
- Desenvolvimento de projetos

#### Atendimento

- O atendimento será dado na quarta-feira das 17-18hrs na sala 4-104 do ICMC/USP.
- O atendimento com o professor é presencial e não por e-mails.
- Não há atendimento do professor na véspera das entregas dos projetos.
- Se nenhum aluno comparecer nos primeiros 15 minutos do atendimento, este será cancelado naquele dia.

## Avaliação

- Serão realizados duas provas e um projeto individual ou em grupo de quatro alunos.
- Haverá uma apresentação da proposta de projetos de cada grupo
- Cada integrante pode ter nota diversa dos demais, dependendo da sua participação no desenvolvimento do trabalho, demonstrada na apresentação
- Durante as aulas haverá exercícios que deverão ser apresentados ao professor ou ao estagiário PAE no final da mesma

Cálculo da Nota Final

#### Nota Final =  $0.35 * Prova1 + 0.35 * Prova2$ + 0,3 \* Projeto

Importante: qualquer forma de confecção indevida do projeto (por exemplo, compra do projeto de terceiros, cópia ou plágio) será atribuída nota ZERO na disciplina!

#### Frequência e prova substitutiva

- O controle de presença é um requisito imposto pela USP, assim o controle será feito por meio de listas, como de costume.
- A prova substitutiva será realizada mediante o processo do Aproveitamento de Frequência.
	- O aluno deve apresentar o atestado médico na Seção de Graduação da EESC.
	- O atestado não deve ser apresentado ao professor.
- O atraso às aulas será tolerado no máximo de 30 minutos.

#### Calendário (30 aulas)

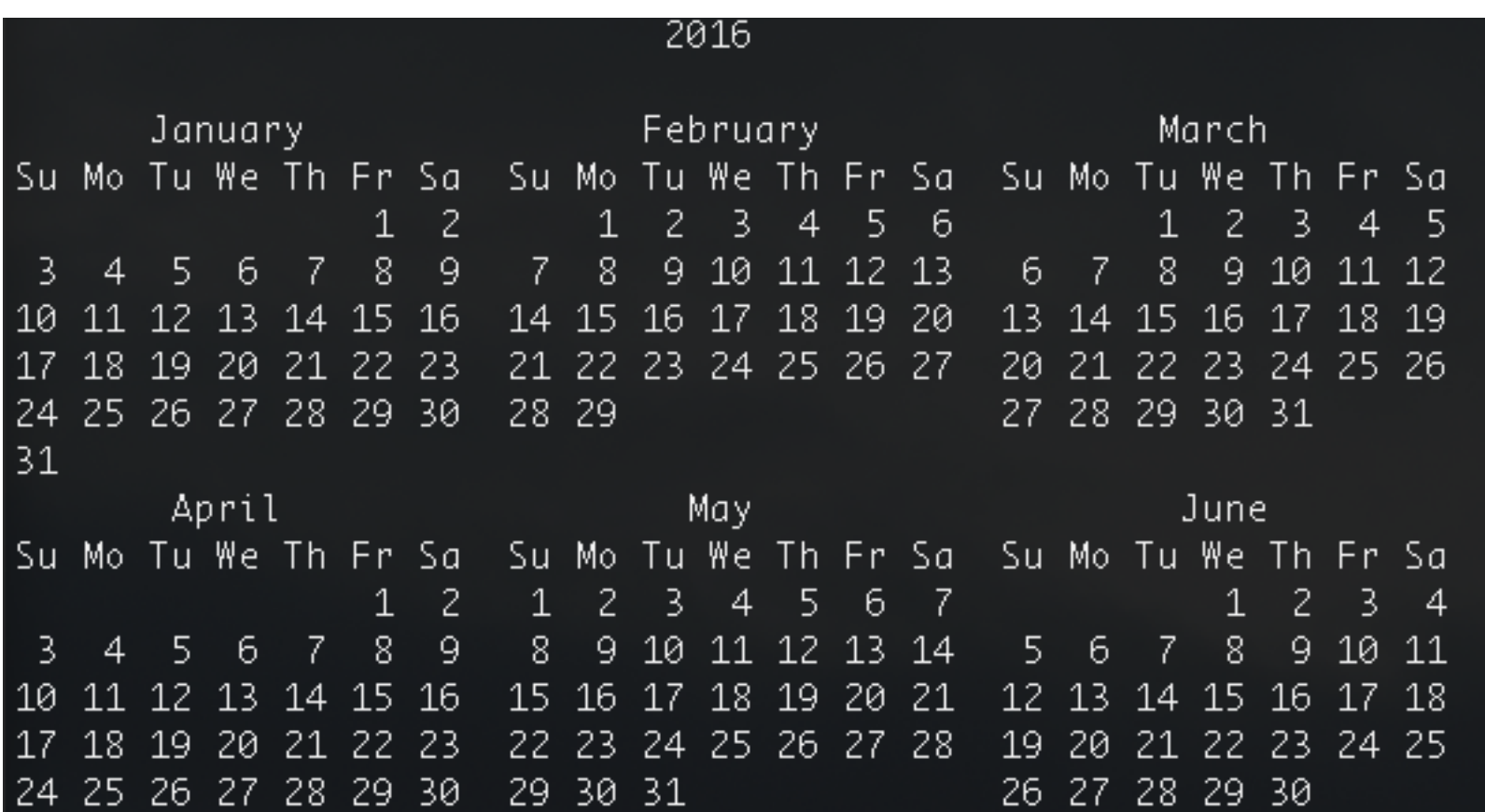

#### Data das Provas e Apresentações

- Prova I
	- 04/04
- Prova II
	- 30/05
- Apresentação do projeto (a ordem de apresentação será por sorteio)
	- 11/05 e 12/05 propostas de projetos
	- 06/06 e 07/06 apresentação final

## Livro Texto

- ASCENCIO, A. F. G.; CAMPOS, E. A. V. Fundamentos da Programação de Computadores -- Algoritmos, Pascal e C/C++, Prentice Hall, 2003. (2002, 2005, 2008)
- Veja ementa da disciplina no sistema Jupiter para mais referências

## Página da disciplina

- http://wiki.icmc.usp.br/
- Todo o material apresentado em aula será disponibilizado neste site

## **Contato**

- Prof. Jó Ueyama
	- Sala 4-104
	- joueyama@icmc.usp.br
	- Atendimento Quarta-feira 17~18hrs
- Heitor Freitas Vieira (Estagiário PAE)
	- heitorfv@icmc.usp.br
	- Atendimento: Segunda-feira a partir das 09~10hrs

#### Exercício no Windows

- 1. Logar no Windows (é o padrão que vamos usar)
- 2. Entrar no DEV-C++
- 3. Editar e salvar o programa hello.c
- 4. Compilar/executar
- 5. Copiar em um pen-drive ou enviar por email para si próprio

#### Programa hello.c

```
#include <stdio.h> 
int main(int argc, char* argv[]){ 
   printf("Hello USP\n"); 
}
```
## Exercício no Linux

- 1. Logar no Linux
- 2. Editar e salvar o programa hello.c
- 3. Compilar/executar gcc hello.c -o hello ./hello

#### **Importante**

• Não se esqueça de salvar os projetos/exercícios no final da aula em outro lugar, pois não há garantia alguma que na próxima aula seus dados estarão ainda aqui!

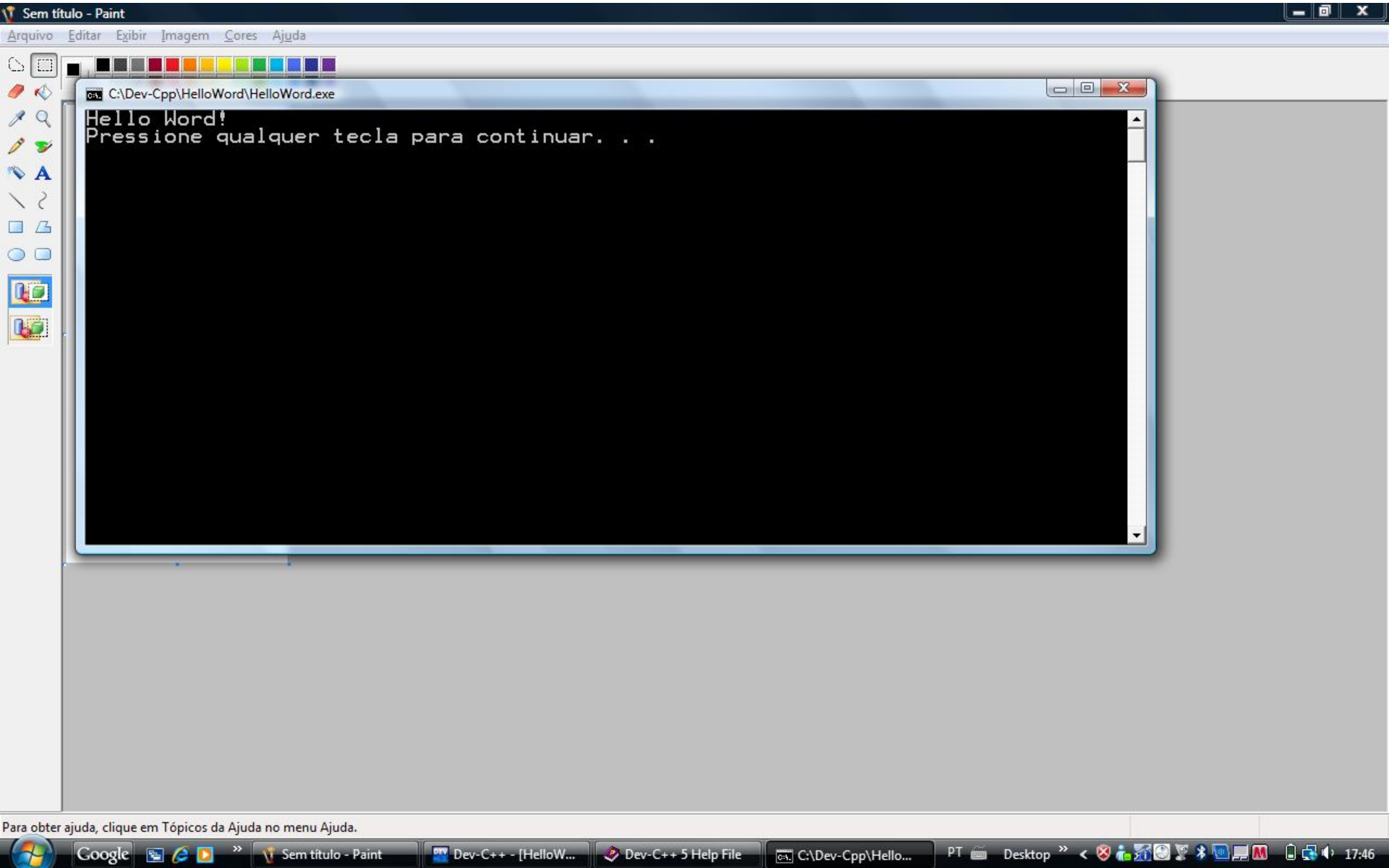